# **Network Discovery - Functional Test Cases (Dublin)**

- [Network Discovery](#page-0-0)
	- [Native OpenStack API Support](#page-0-1)
	- [HTTPS Support for Network Discovery](#page-1-0)
	- [Network Discovery network](#page-1-1)
	- <sup>o</sup> [Network Discovery ports](#page-1-2)
	- [POMBA: Cheap and cheerful Openstack Network Discovery Robustness](#page-2-0)

#### <span id="page-0-0"></span>Network Discovery

#### <span id="page-0-1"></span>Native OpenStack API Support

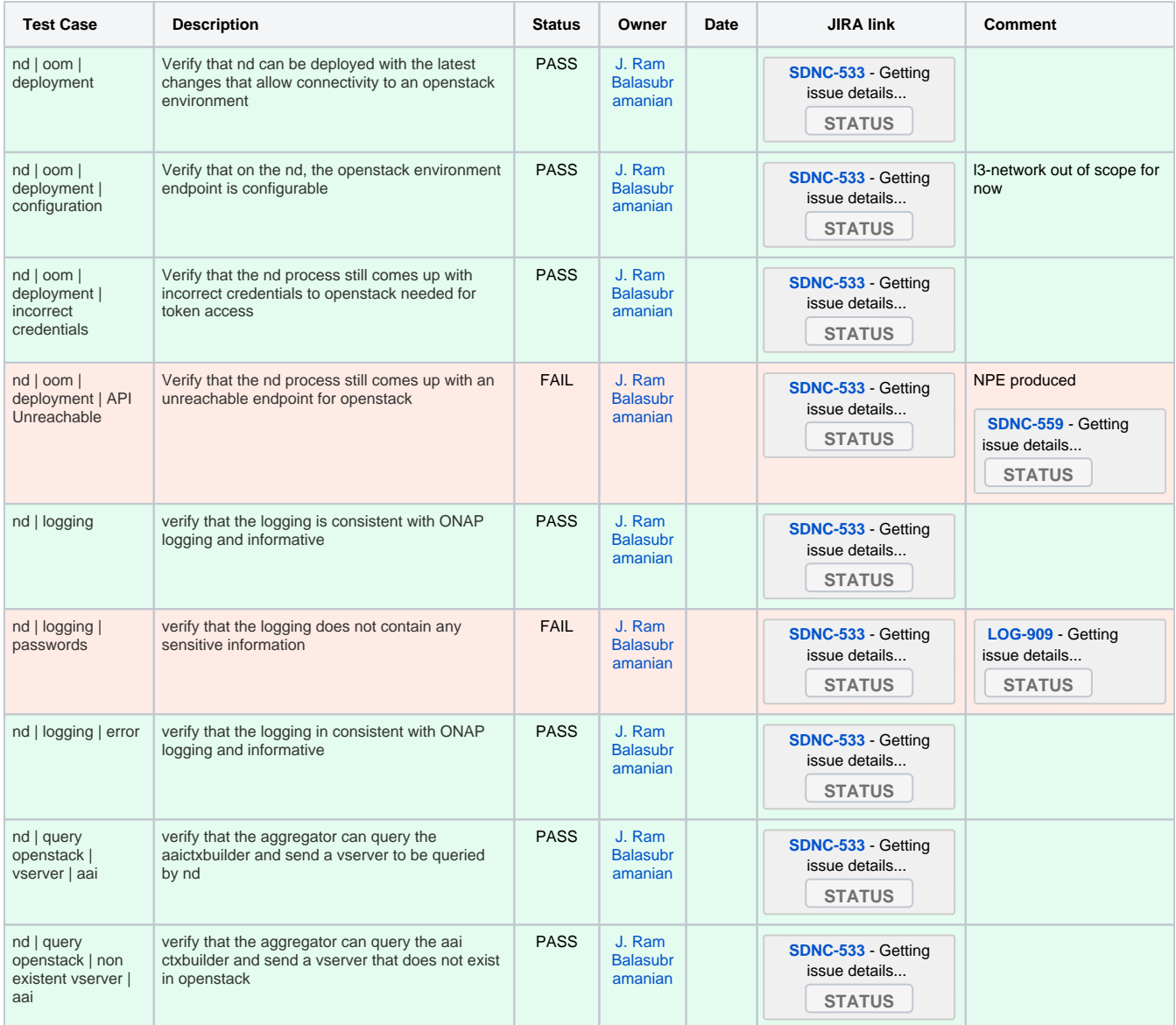

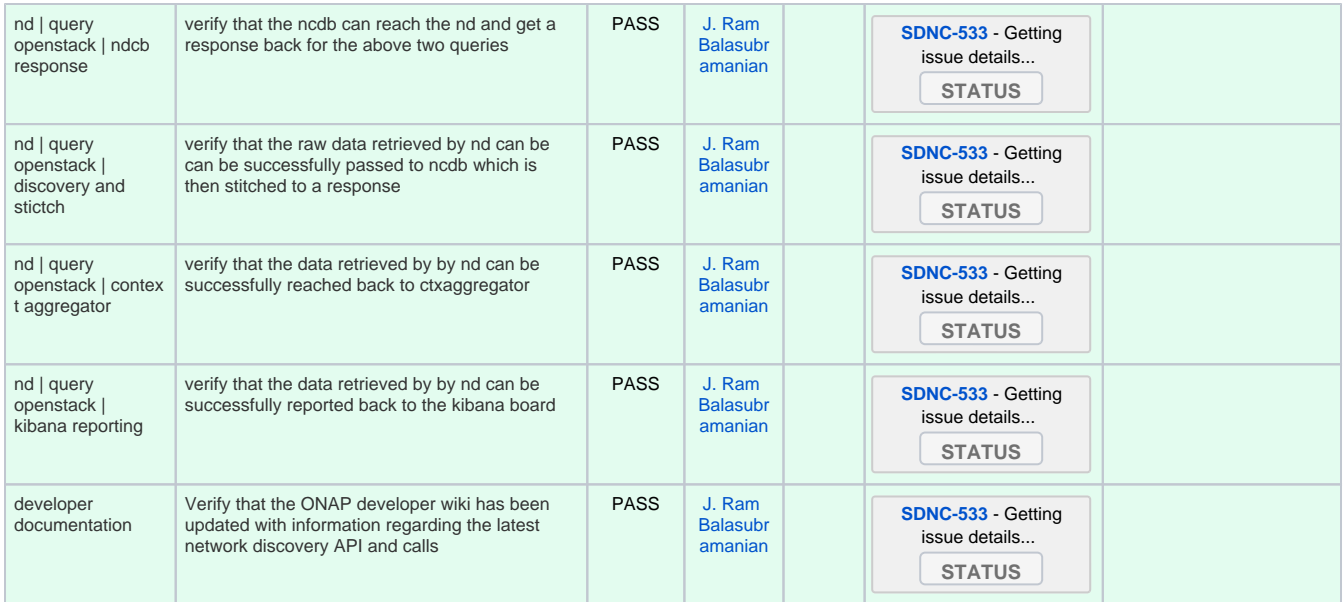

## <span id="page-1-0"></span>HTTPS Support for Network Discovery

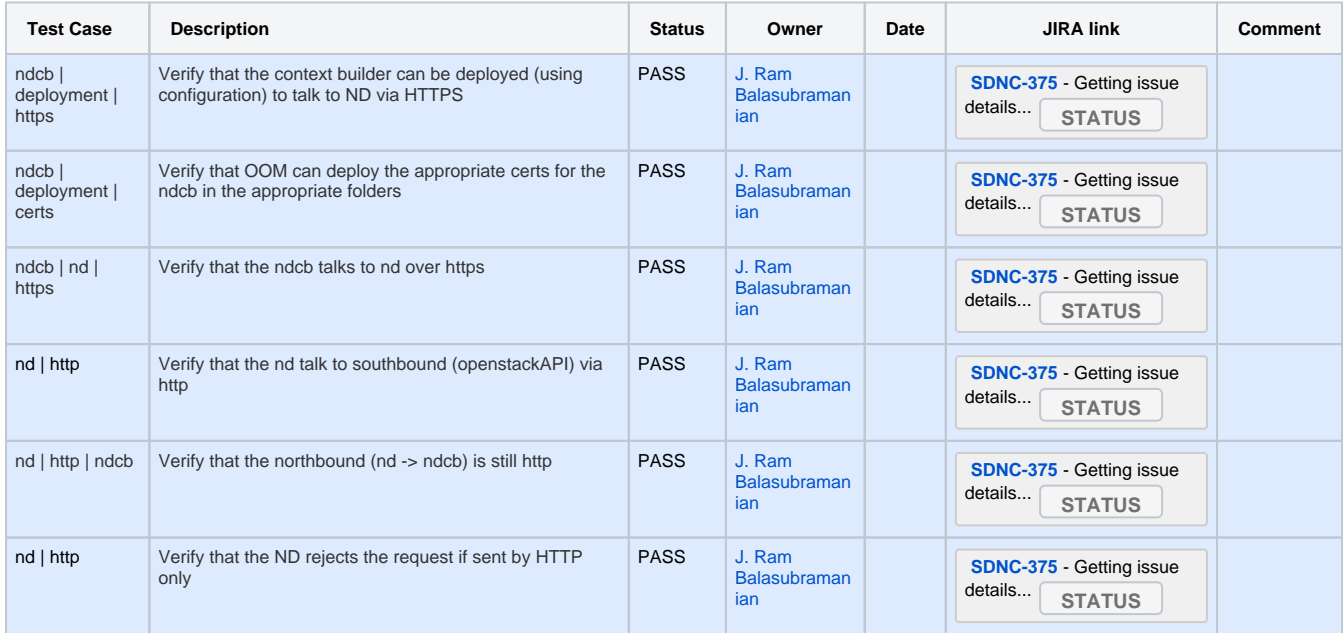

#### <span id="page-1-1"></span>Network Discovery - network

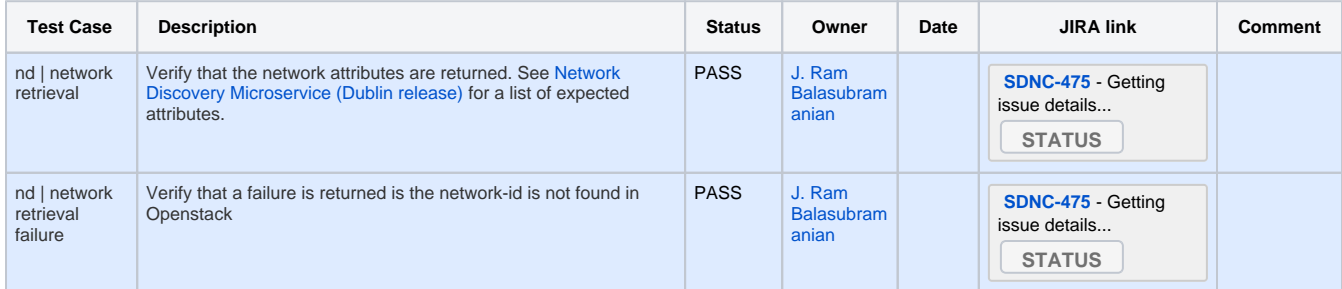

#### <span id="page-1-2"></span>Network Discovery - ports

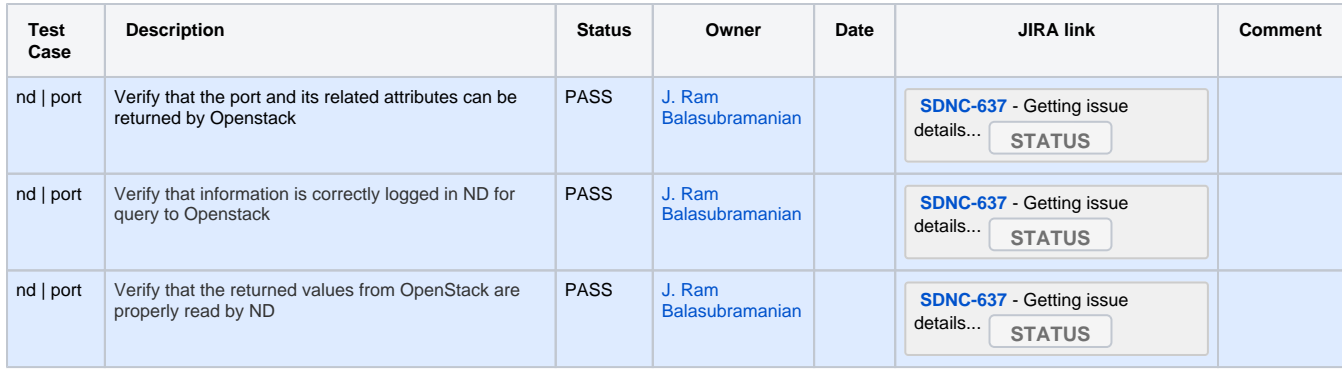

## <span id="page-2-0"></span>POMBA: Cheap and cheerful Openstack Network Discovery Robustness

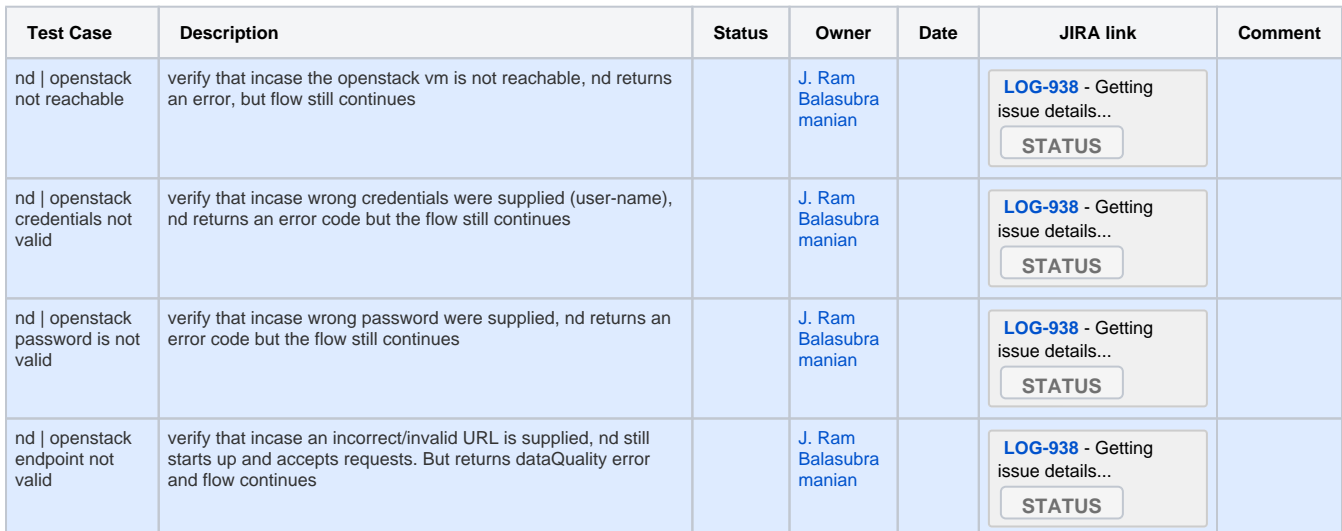